### 15-150

**Principles of Functional Programming** 

Slides for Lecture 6

### **Asymptotic Cost Analysis**

February 1, 2024

Michael Erdmann

# **Asymptotic Cost Analysis**

- Big-O complexity classes
- Recurrence Relations
- Work and Span
- Application: Sorting

Suppose f(n) and g(n) are positive-valued mathematical functions (with n a natural number).

We say that "f(n) is O(g(n))" if there exist *N* and *c* such that  $f(n) \leq c \star g(n)$  for all  $n \geq N$ .

Suppose f(n) and g(n) are positive-valued mathematical functions (with n a natural number).

We say that "f(n) is O(g(n))" if there exist N and c such that  $f(n) \leq c^*g(n)$  for all  $n \geq N$ .

 $n^2 + n + 3$  is  $O(n^2)$  for instance.

(use N=3 and c=2) (e.g.,  $7^2 + 7 + 3 \le 2*7^2$ )

Suppose f(n) and g(n) are positive-valued mathematical functions (with n a natural number).

We say that "f(n) is O(g(n))" if there exist *N* and *c* such that  $f(n) \leq c \star g(n)$  for all  $n \geq N$ .

 $n^2 + n + 3$  is  $O(n^2)$  for instance.

for this example also  $n^2$  is  $O(n^2 + n + 3)$ 

Suppose f(n) and g(n) are positive-valued mathematical functions (with n a natural number).

We will let **f** measure work or span in terms of some size parameter **n** (sometimes tree depth **d**) and obtain complexity classes

 $O(1), O(n), O(n^2), O(n^3), ..., O(log n), O(n \cdot log n), O(2^n), ...$ 

## Analyzing append and rev

(\* op @ : int list \* int list -> int list \*)
infixr @

fun [] @ Y = Y

| (x::xs) @ Y = x::(xs @ Y)

(\* rev : int list -> int list REQUIRES: true ENSURES: rev(L) returns a list consisting of L's elements in reverse order. \*) fun rev [] = []

| rev (x::xs) = (rev xs) @ [x]

#### Code for append:

fun [] @ Y = Y| (x::xs) @ Y = x::(xs @ Y)

#### Work analysis of append:

 $W_{Q}(n,m)$  with n and m the sizes of the input lists.

Equation for base case:

$$\mathbf{W}_{\mathbf{Q}}$$
 (0,m) =  $\mathbf{c}_{\mathbf{0}}$ , for some  $\mathbf{c}_{\mathbf{0}}$ , all m.

Equation for recursive clause, for n > 0:

 $W_{e}(n,m) = c_{1} + W_{e}(n-1,m)$ , for some  $c_{1}$ , all m.

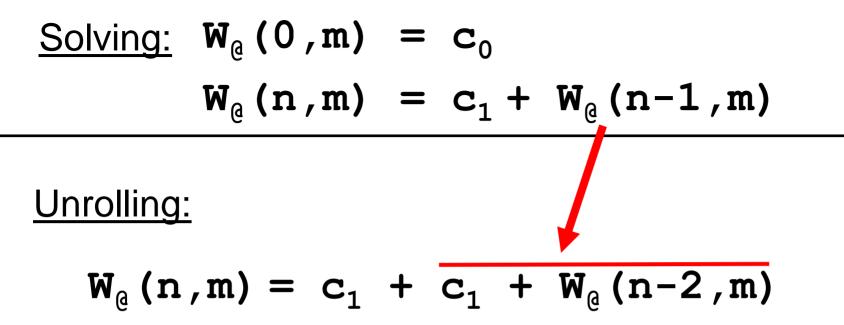

Solving:  $W_{e}(0,m) = c_{0}$  $W_{e}(n,m) = c_{1} + W_{e}(n-1,m)$ 

<u>Unrolling:</u>

$$W_{Q}(n,m) = c_{1} + c_{1} + W_{Q}(n-2,m)$$
$$= c_{1} + c_{1} + c_{1} + C_{1} + W_{Q}(n-3,m)$$

Solving:  $W_{\varrho}(0,m) = c_0$  $W_{\varrho}(n,m) = c_1 + W_{\varrho}(n-1,m)$ 

<u>Unrolling:</u>

 $W_{e}(n,m) = c_{1} + c_{1} + W_{e}(n-2,m)$ 

 $= c_1 + c_1 + c_1 + W_{e}(n-3,m)$ 

 $\dots = \mathbf{n} \cdot \mathbf{c}_1 + \mathbf{c}_0$  (can prove this by induction)

So evaluation of (X @ Y) has O(n) work, with n the length of X.

#### Code for rev:

#### Work analysis of **rev**:

 $W_{rev}(n)$  with n the size of the input list.

Equation for base case:

$$W_{rev}(0) = c_0$$
, for some  $c_0$ .

Equation for recursive clause, for n > 0:

$$W_{rev}(n) = c_1 + W_{rev}(n-1) + W_{0}(n-1,1)$$
, some  $c_1$ .  
Why?

#### (use a little lemma that tells us)

For all list values L,

### length (rev L) $\cong$ length L

#### Work analysis of **rev**:

 $W_{rev}(n)$  with n the size of the input list.

Equation for base case:

$$W_{rev}(0) = c_0$$
, for some  $c_0$ .

Equation for recursive clause, for n > 0:

$$W_{rev}(n) = c_1 + W_{rev}(n-1) + W_{0}(n-1,1)$$
, some  $c_1$ .

So:

$$W_{rev}(n) \leq c_1 + W_{rev}(n-1) + c_2(n-1)$$
, some  $c_2$ .

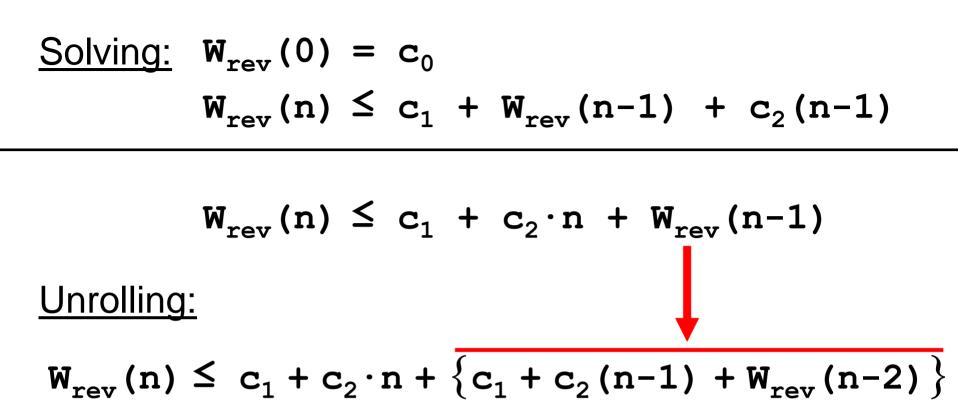

Solving: 
$$W_{rev}(0) = c_0$$
  
 $W_{rev}(n) \leq c_1 + W_{rev}(n-1) + c_2(n-1)$ 

 $W_{rev}(n) \leq c_1 + c_2 \cdot n + W_{rev}(n-1)$ 

Unrolling:

$$W_{rev}(n) \leq c_1 + c_2 \cdot n + \{c_1 + c_2(n-1) + W_{rev}(n-2)\}$$
$$\leq c_1 + c_2 \cdot n + c_1 + c_2(n-1) + \{c_1 + c_2(n-2) + W_{rev}(n-3)\}$$

Solving: 
$$W_{rev}(0) = c_0$$
  
 $W_{rev}(n) \leq c_1 + W_{rev}(n-1) + c_2(n-1)$ 

 $W_{rev}(n) \leq c_1 + c_2 \cdot n + W_{rev}(n-1)$ 

<u>Unrolling:</u>

 $W_{rev}(n) \leq c_1 + c_2 \cdot n + \{c_1 + c_2 (n-1) + W_{rev} (n-2)\}$  $\leq c_1 + c_2 \cdot n + c_1 + c_2 (n-1)$  $+ \{c_1 + c_2 (n-2) + W_{rev} (n-3)\}$  $\dots \leq c_0 + n \cdot c_1 + (n (n+1)/2) \cdot c_2$ 

Solving: 
$$W_{rev}(0) = c_0$$
  
 $W_{rev}(n) \leq c_1 + W_{rev}(n-1) + c_2(n-1)$ 

 $W_{rev}(n) \leq c_1 + c_2 \cdot n + W_{rev}(n-1)$ 

Unrolling:

 $W_{rev}(n) \leq$ 

## $\leq c_0 + n \cdot c_1 + (n(n+1)/2) \cdot c_2$

So evaluation of **rev(L)** has **O(n<sup>2</sup>)** work, with **n** the length of **L**.

## Analyzing trev

(\* trev : int list \* int list -> int list \*)

#### Code for trev:

#### Work analysis of trev:

 $W_{trev}(n,m)$  with n and m the sizes of the input lists.

Equation for base case:

 $W_{trev}(0,m) = c_0$ , for some  $c_0$ , all m.

Equation for recursive clause, for n > 0:

$$W_{trev}(n,m) = c_1 + W_{trev}(n-1,m+1)$$
, some  $c_1$ , all  $m$ .

Unrolling:  $\begin{aligned}
 W_{trev}(n,m) &= c_1 + c_1 + W_{trev}(n-2,m+2) \\
 \dots &= n \cdot c_1 + c_0, \text{ which is } O(n).
 \end{aligned}$ 

## Analyzing tree summation

```
(* sum : tree -> int *)
  REQUIRES: true
  ENSURES: sum(T) adds all integers in T.
*)
```

fun sum (Empty : tree) : int = 0 | sum (Node ( $\ell$ , x, r)) = (sum  $\ell$ ) + (sum r) + x

#### Code for sum:

fun sum Empty = 0 | sum (Node( $\ell, x, r$ )) = (sum  $\ell$ ) + (sum r) + x

#### Work analysis of sum:

 $W_{sum}(n)$  with n the number of nodes in the tree.

Equation for base case:

$$W_{sum}(0) = c_0$$
, for some  $c_0$ .

Equation for recursive clause, for n > 0:

 $W_{sum}(n) = c_1 + W_{sum}(n_l) + W_{sum}(n_r)$ , some  $c_1$ ,

with now  $n_{\ell}$  the number of nodes in the left subtree and  $n_r$  the number of nodes in the right subtree.

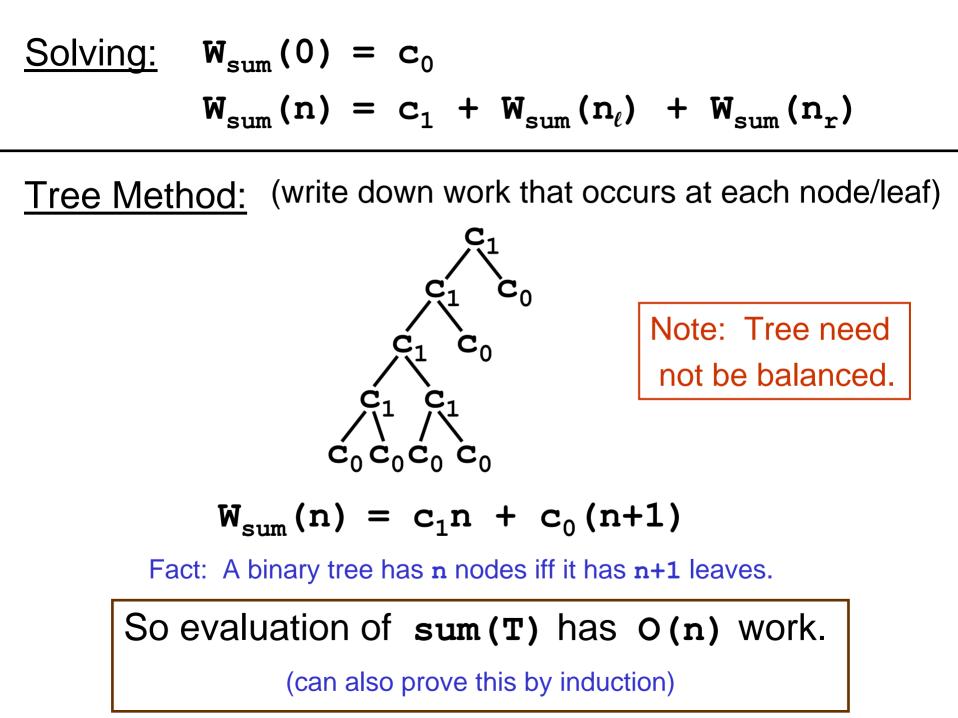

### Side remark for the curious student

The fact that a binary tree has n nodes iff it has n+1 leaves is a special instance of the **Euler Characteristic**.

A slightly more general instance:

In an undirected graph:

#vertices - #edges = #components - #cycles

#### Code for sum:

fun sum Empty = 0

| sum (Node( $\ell, x, r$ )) = (sum  $\ell$ ) + (sum r) + x

### Is there any opportunity for parallelism?

**YES**: The recursive calls to **sum** can occur in parallel.

#### Code for sum:

fun sum Empty = 0  $| \text{ sum (Node}(\ell, \mathbf{x}, \mathbf{r})) = (\text{sum } \ell) + (\text{sum } \mathbf{r}) + \mathbf{x}$ 

#### Span analysis of sum:

 $S_{sum}(n)$  with n the number of nodes in the tree.

Equation for base case:

$$S_{sum}(0) = c_0$$
, for some  $c_0$ .

Equation for recursive clause, for n > 0:

$$S_{sum}(n) = c_1 + max \{S_{sum}(n_\ell), S_{sum}(n_r)\}$$
, some  $c_1$ .

Notice how max replaces + in the cost analysis.

Solving:  $S_{sum}(0) = c_0$  $S_{sum}(n) = c_1 + max\{S_{sum}(n_\ell), S_{sum}(n_r)\}$ 

ALAS! It could be that  $n_{\ell} = n-1$  and  $n_{r} = 0$ . Then the recursive equation becomes:

$$S_{sum}(n) = c_1 + S_{sum}(n-1)$$

Therefore S<sub>sum</sub>(n) is O(n), meaning we haven't gained anything from parallel evaluation.

#### Suppose however that the tree is *balanced*.

(This means that roughly half the remaining nodes appear in each subtree as one descends the tree.)

Then:  $S_{sum}(0) = c_0$  $S_{sum}(n) \approx c_1 + max\{S_{sum}(n/2), S_{sum}(n/2)\}$ 

#### Suppose however that the tree is *balanced*.

(This means that roughly half the remaining nodes appear in each subtree as one descends the tree.)

Then: 
$$S_{sum}(0) = c_0$$
  
 $S_{sum}(n) = c_1 + max\{S_{sum}(n/2), S_{sum}(n/2)\}$   
So  $S_{sum}(n) = c_1 + S_{sum}(n/2)$   
 $= c_1 + c_1 + S_{sum}(n/4)$   
 $\dots = c_1 + c_1 + \dots + c_1 + c_0$   
 $(\lfloor \log_2 n \rfloor + 1)$  many times  
Now  $S_{sum}(n)$  is  $O(\log(n))$ ,  
meaning parallelism is significant.

We could also have obtained this result by expressing span as  $S_{sum}(d)$ , with d the depth of the tree.

Then:  $S_{sum}(0) = c_0$  $S_{sum}(d) = c_1 + max\{S_{sum}(d-1), S_{sum}(d')\}$ 

Note: d' < d

We could also have obtained this result by expressing span as  $S_{sum}(d)$ , with d the depth of the tree.

Then: 
$$S_{sum}(0) = c_0$$
  
 $S_{sum}(d) = c_1 + max\{S_{sum}(d-1), S_{sum}(d')\}$   
So  $S_{sum}(d) = c_1 + S_{sum}(d-1)$   
Thus  $S_{sum}(d)$  is  $O(d)$ .  
This result holds for all trees. (d=n is possible)  
For balanced trees, d is  $O(log(n))$ ,  
and we again see that parallelism helps.

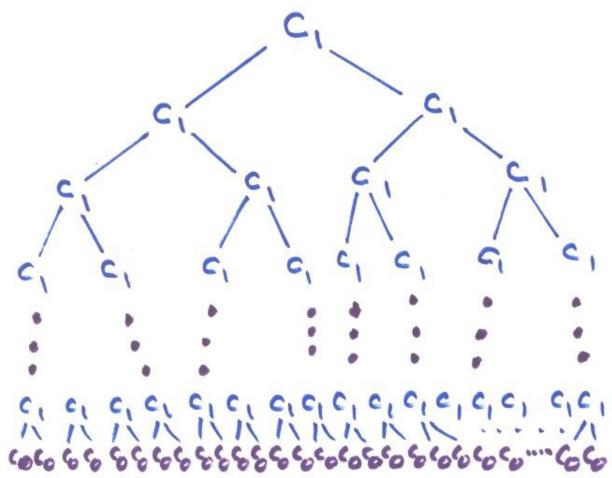

This tree is *perfectly balanced*.

6

Definition: A binary tree is *balanced* if it is either (i) Empty

or (ii) a Node whose two subtrees are balanced with depths differing by at most 1.

 $\begin{array}{c} c_{1} c_{1} c_{2} c_{1} c_{1} c_{1} c_{2} c_{1} c_{1} c_{2} c_{2}$ 

This tree is *perfectly balanced*.

More generally: A binary tree is *balanced* if it is either (i) Empty

or (ii) a **Node** whose two subtrees are balanced with depths differing by at most a constant **c**.

 $\begin{array}{c} c_{1} c_{1} c_{2} c_{1} c_{1} c_{1} c_{2} c_{1} c_{1} c_{2} c_{2}$ 

This tree is *perfectly balanced*.

Another definition (consequence of previous defs):

A binary tree is *balanced* if its depth **d** is roughly **log(n)**, with **n** the number of nodes in the tree.

 $\begin{array}{c} c_{1} \ c_{1} \ c_{2} \ c_{3} \ c_{4} \ c_{5} \ c_{5} \$ 

This tree is *perfectly balanced*.

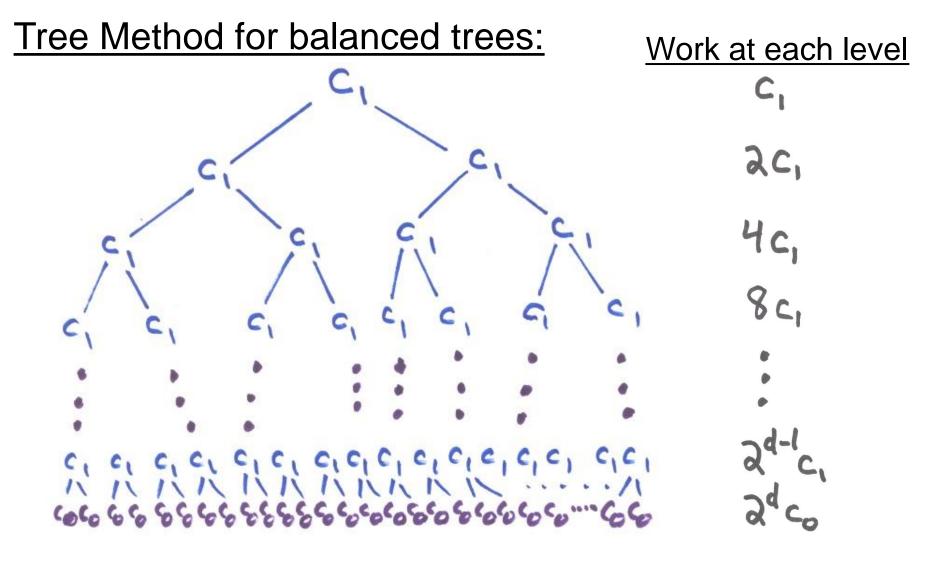

 $W(n) = c_1(1+2+\cdots+2^{d-1})+c_02^d \leq c2^{d+1}$ , so O(n).

 $(c = max(c_1, c_0))$ 

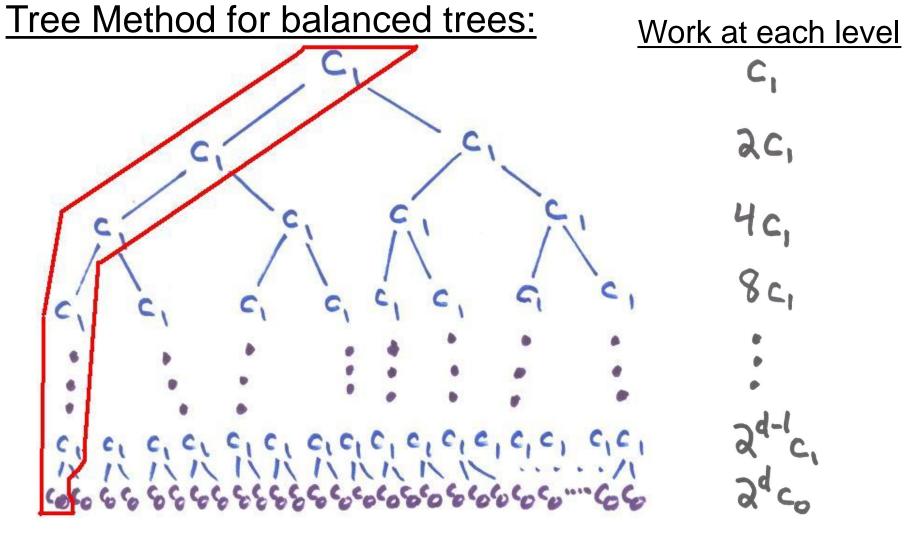

 $W(n) = c_1(1+2+\cdots+2^{d-1})+c_0^2 \leq c^{2d+1}$ , so O(n).

S(n) =

 $(c = max(c_1, c_0))$ 

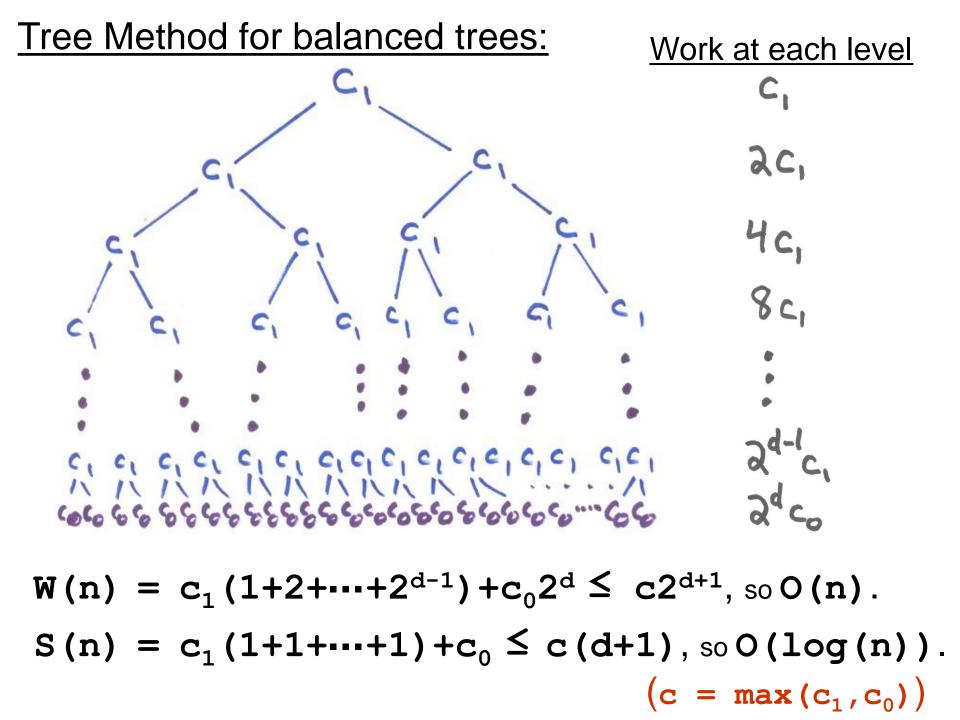

# Sorting

datatype order = LESS | EQUAL | GREATER
Int.compare : int \* int -> order
String.compare : string \* string -> order

More generally, for some type t may have

compare : t \* t -> order

# Sorting

datatype order = LESS | EQUAL | GREATER

For lists:

L is **sorted** iff compare  $(x, y) \implies$  LESS or EQUAL whenever x appears to the left of y in L.

$$\left[\ldots, \mathbf{X}, \ldots^{\text{LESS} \mid \text{EQUAL}} \ldots, \mathbf{Y}, \ldots\right]$$

## insertion sort for lists

- (\* ins : int \* int list -> int list
   REQUIRES: L is sorted
   ENSURES: ins(x,L) ==> a sorted permutation of x::L
  \*)

(Remember our definition of a sorted list:

## insertion sort for lists

```
(* ins : int * int list -> int list
    REQUIRES: L is sorted
    ENSURES: ins(x,L) ==> a sorted permutation of x::L
*)
```

```
(* isort : int list -> int list
    REQUIRES: true
    ENSURES: isort(L) ==> a sorted permutation of L
*)
```

```
fun isort [] = []
  | isort (x::xs) = ins (x, isort xs)
```

#### Code for ins:

```
fun ins (x, []) = [x]
    | ins (x, y::ys) = (case compare(x, y) of
                          GREATER => y::ins(x, ys)
                           | => x::y::ys)
Work:
```

 $W_{ins}(n)$  with n the list length.

Equations:

 $W_{ins}(0) = c_0$  $W_{ins}(n) = c_1 + W_{ins}(n-1)$ , for first case clause  $W_{ins}(n) = c_2$ , for second case clause Consequently,  $W_{ins}(n)$  is O(n). Also, observe: no opportunity for parallel speedup.

#### Code for isort:

fun isort [] = []| isort (x::xs) = ins (x, isort xs) Work:  $W_{isort}$  (n) with n the list length. Equations:  $W_{isort}(0) = c_0$  $W_{isort}(n) = c_1 + W_{isort}(n-1) + W_{ins}(n-1)$ So:  $W_{isort}(n) \leq c_1 + c_2 \cdot n + W_{isort}(n-1)$ (that should remind you of the recurrence for **rev**) Consequently,  $W_{isort}$  (n) is O(n<sup>2</sup>). Again, no opportunity for parallel speedup.

# Sorting

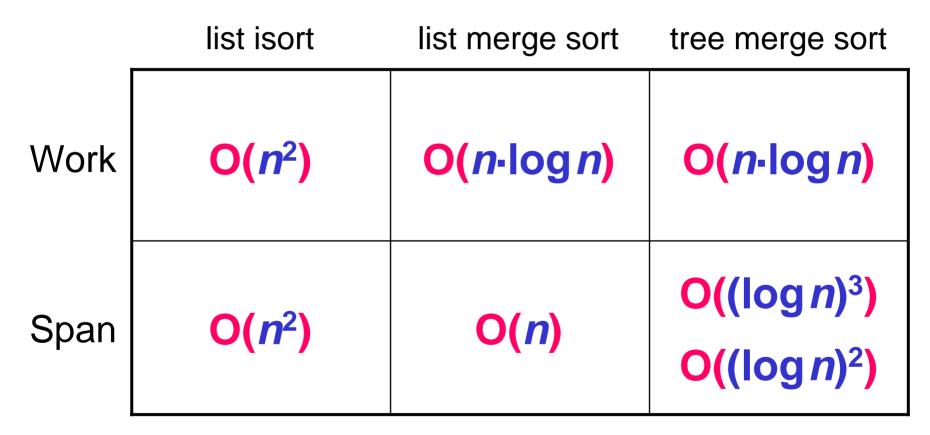

(next week)

(next week) (in 15-210)

# That is all.

Please have a good weekend.

See you Tuesday.